**Experimental Phonetics Reading Group (2014 Dec. 20)** 

#### **Running Regression in R (I) R tutorial #2**

**Eun Jong Kong**

(ekong@kau.ac.kr)

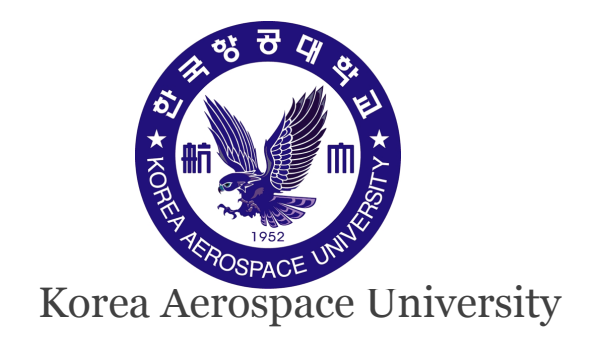

#### **Logistic Regression: glm ()**

• **Analyzing Linguistic Data (Baayen)** 

### **Dichotomous response**

- Data sets with *binary (dichotomous)* dependent variables :
	- o correct, incorrect
	- $\circ$  "s", " $\int$ "

#### **1. (Linear) Probability model**

#### **Dichotomous response**

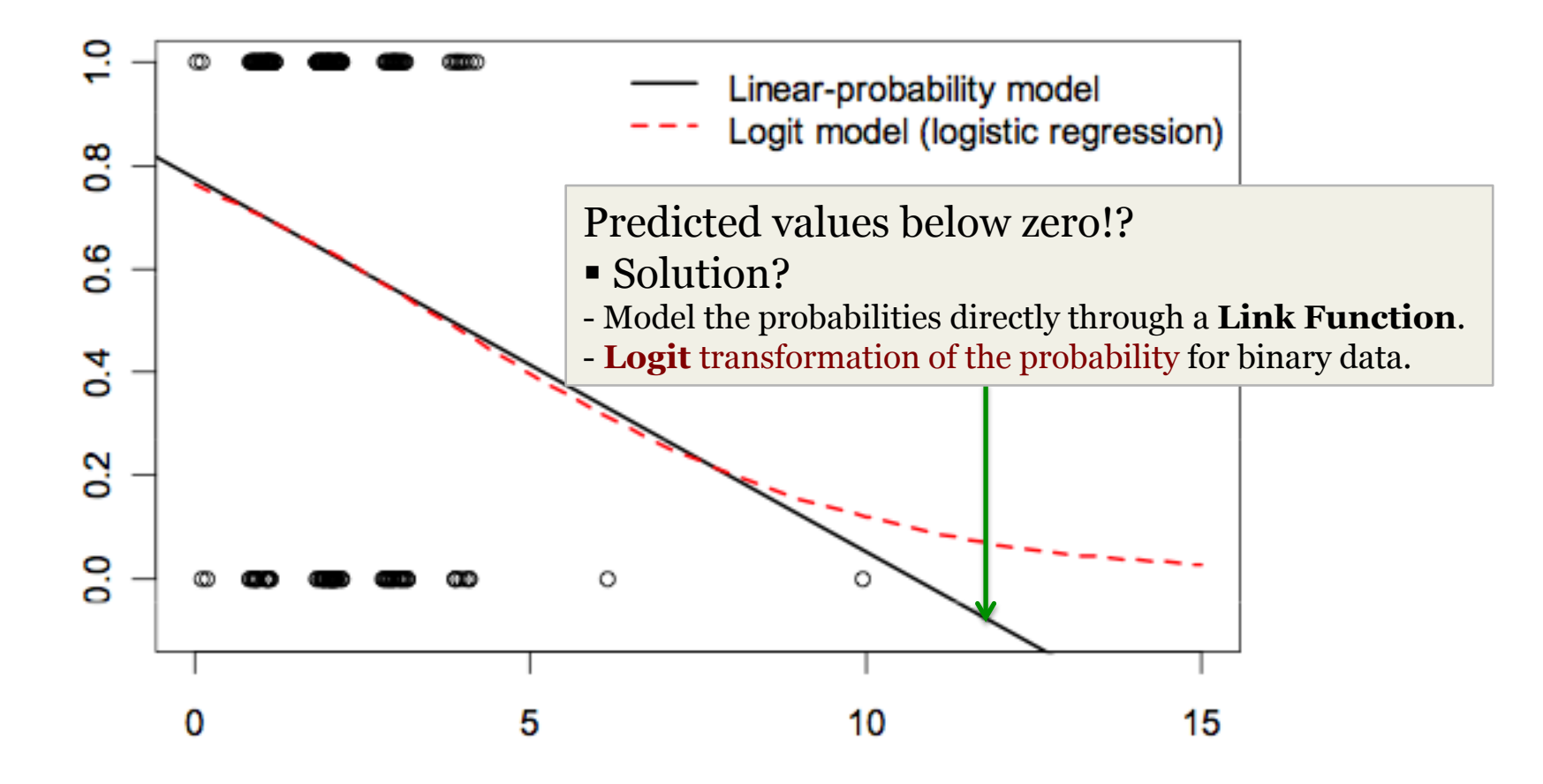

### **Dichotomous response**

- Data sets with *binary (dichotomous)* dependent variables :
	- o correct, incorrect
	- $\circ$  "S", " $\int$ "
	- **1. (Linear) Probability model**
	- **2. Generalized linear model (GLM)** 
		- **Logit** or probit regression models.

## **Odds, Odds-ratio, Logit**

 *Odds* is the relative chance of an event (the ratio of two probabilities).

odds = probability of an event 
$$
\tau
$$
 =  $\frac{\pi}{1 - \text{probability of an event}}$ 

- *Odds-ratio* is the ratio of two odds.
- *Log-odds (Logit)* is the natural logarithm of the odds.
- The log-odds is modeled as a linear function in *logistic regression*.

### **Logistic Regression**

 *Logistic regression* (logit model) models the logit (log-odds) as a linear function of the independent variables:

$$
logit (\pi_i) = log (\underline{\pi_i}) = \beta_o + \beta_1 \chi_{1i}
$$
  
1-  $\pi_i$ 

 **Logistic regression coefficients** refer to the log-odds.  $\checkmark$  Those logistic regression coefficients are exponentiated to be interpretable.

## **Data in R**

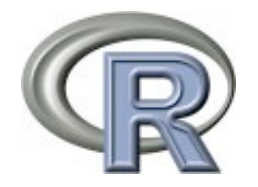

#### **Reading objects from files (.cvs)**

http://homepages.wmich.edu/~hillenbr/voweldata.html

> dat = read.csv(file.choose(), header= T) # "reg\_dat\_logi.csv"

 $> head(data)$  # first 6 rows  $> tail(data)$  # last 6 rows > dat[15:20, ] #  $15^{th}$  20<sup>th</sup> rows of the data

#### $> det[15:20, ]$

J.

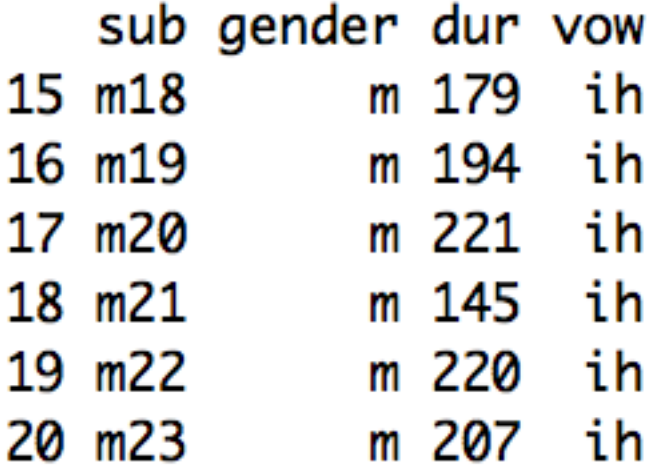

### **Data in R: Reading objects from files (.cvs)**

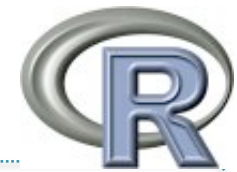

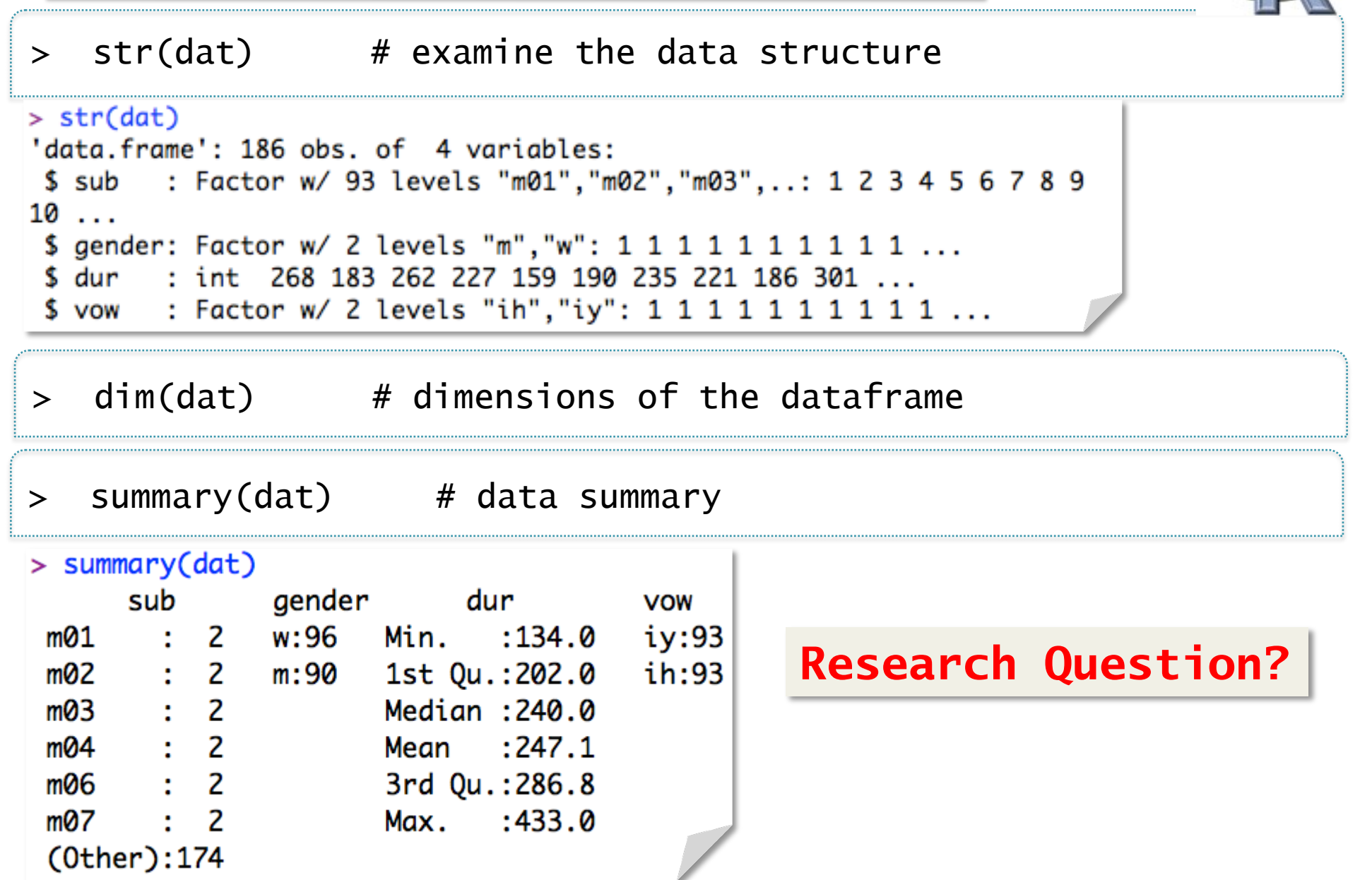

### **Visual Inspection: plot()**

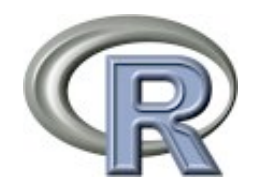

 $>$  stripchart(dur  $\sim$  vow, dat)

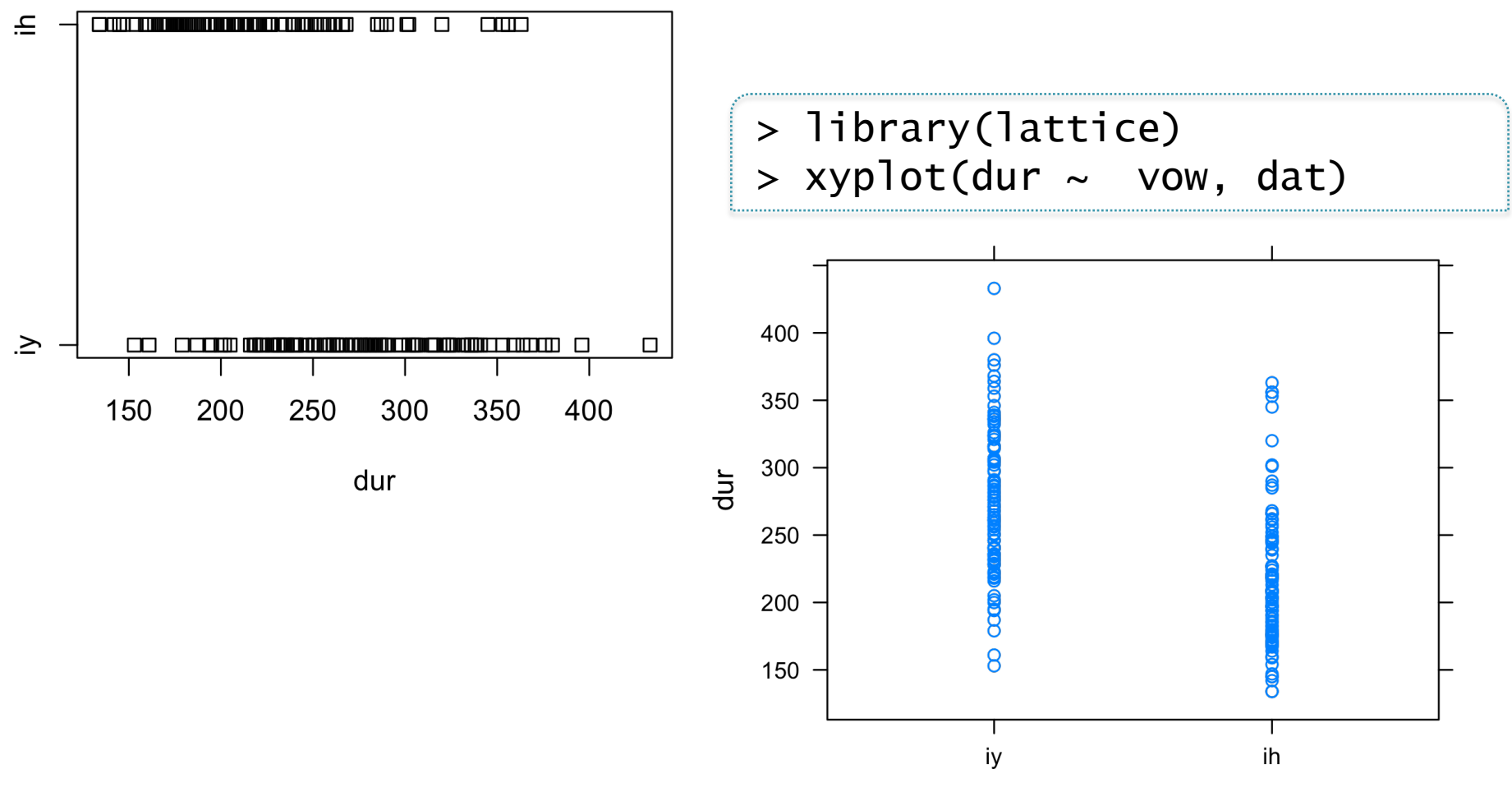

# **Logistic Regression: glm()**

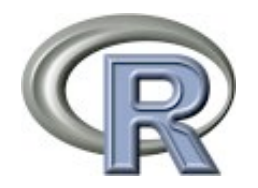

#### **Dichotomous dependent variable: "1" or "0"**

- $>$  dat\$dv[dat\$vow == "ih"] = 0
- $>$  dat\$dv[dat\$vow == "iy"] = 1
- $>$  dat\$dv[dat\$vow == "ih"] = 0
- $>$  dat\$dv[dat\$vow == "iy"] = 1
- > dat\$dv = as.factor(dat\$dv)
- > is.numeric(dat\$dv)
- $[1]$  FALSE
- > is.factor(dat\$dv)

 $\lceil 1 \rceil$  TRUE

#### **Reference level of the dependent variable: "iy" (vs. "ih")**

 $>$  dat\$vow = relevel(as.factor(dat\$vow), ref = "iy")

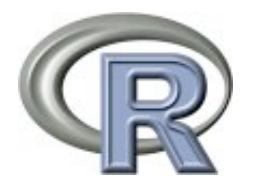

#### **Formula: Generalized Linear Model**

 $>$  md.log =  $glm(dv \sim dur, data = dat, binomial(link = "logit"))$ 

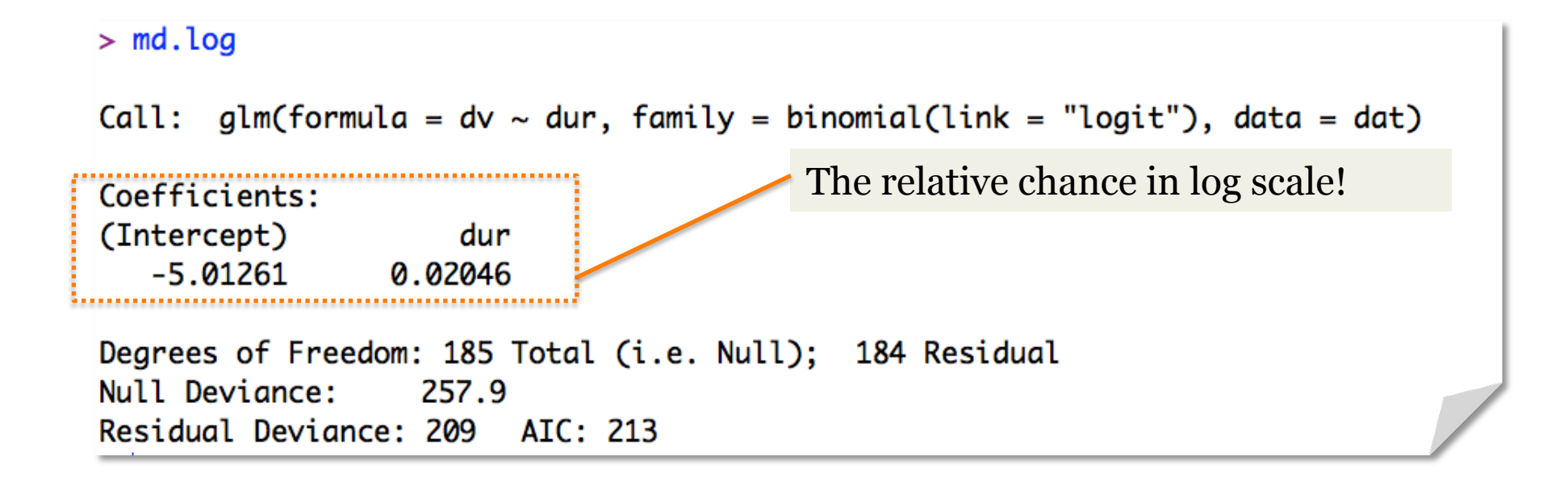

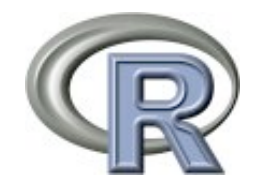

> summary(md.log)

```
> summary(md.loa)
Call:glm(formula = dv ~dur, family = binomial(link = "logit"), data = dat)The relative chance of being "iy" in log scale: 
Devignce Residuals:
   Min
            10 Median
                            30
                                   Max > exp()-2.2362 - 0.8828 - 0.1189 0.9573 2.0119
Coefficients:
           Estimate Std. Error z value Pr(>|z|)
0.020461
                     0.003473
                               5.891 3.85e-09 ***
dur
Signif. codes: 0 '***' 0.001 '**' 0.01 '*' 0.05 '.' 0.1 ' ' 1
(Dispersion parameter for binomial family taken to be 1)
   Null deviance: 257.85 on 185 degrees of freedom
Residual deviance: 209.03 on 184 degrees of freedom
AIC: 213.03
Number of Fisher Scoring iterations: 4
```
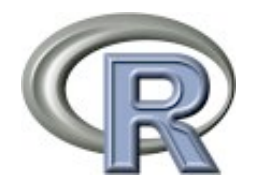

- > summary(md.log)
- > exp(coef(md.log)) # coefficients on odds-scale

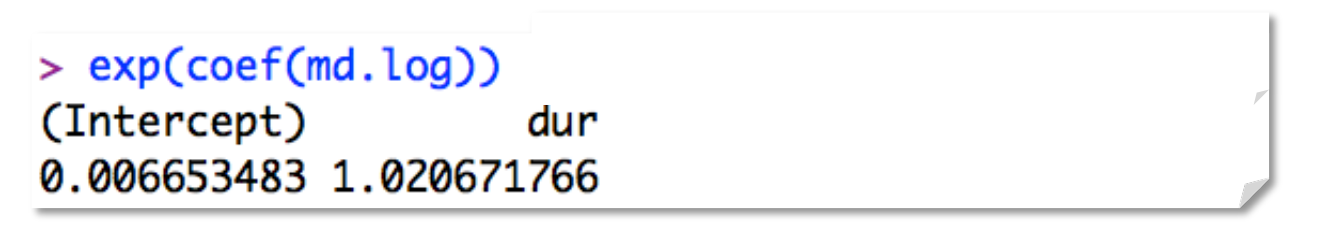

**Intercept:** With 0 ms. the relative chance (odds) of being "iy" is 0.006.

 **Slope**: With one ms. increase of duration, the relative chance (odds) for "iy" increases by 2%.

 ex: the token with 200ms duration has a relative chance of 0.0067  $\times$  1. 02<sup>200</sup> of getting "iy".

## **Linear regression: logit plot**

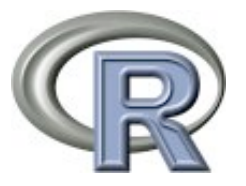

 $>$  plot(dat\$dur, as.numeric(as.character(dat\$dv)), ylim = c(-0.1,1.1))

 $>$  lines(100:450, predict(md.log, data.frame(dur = 100:450), type = 'response'),  $1wd = 2$ ,  $col = 'red', 1ty = 1$ 

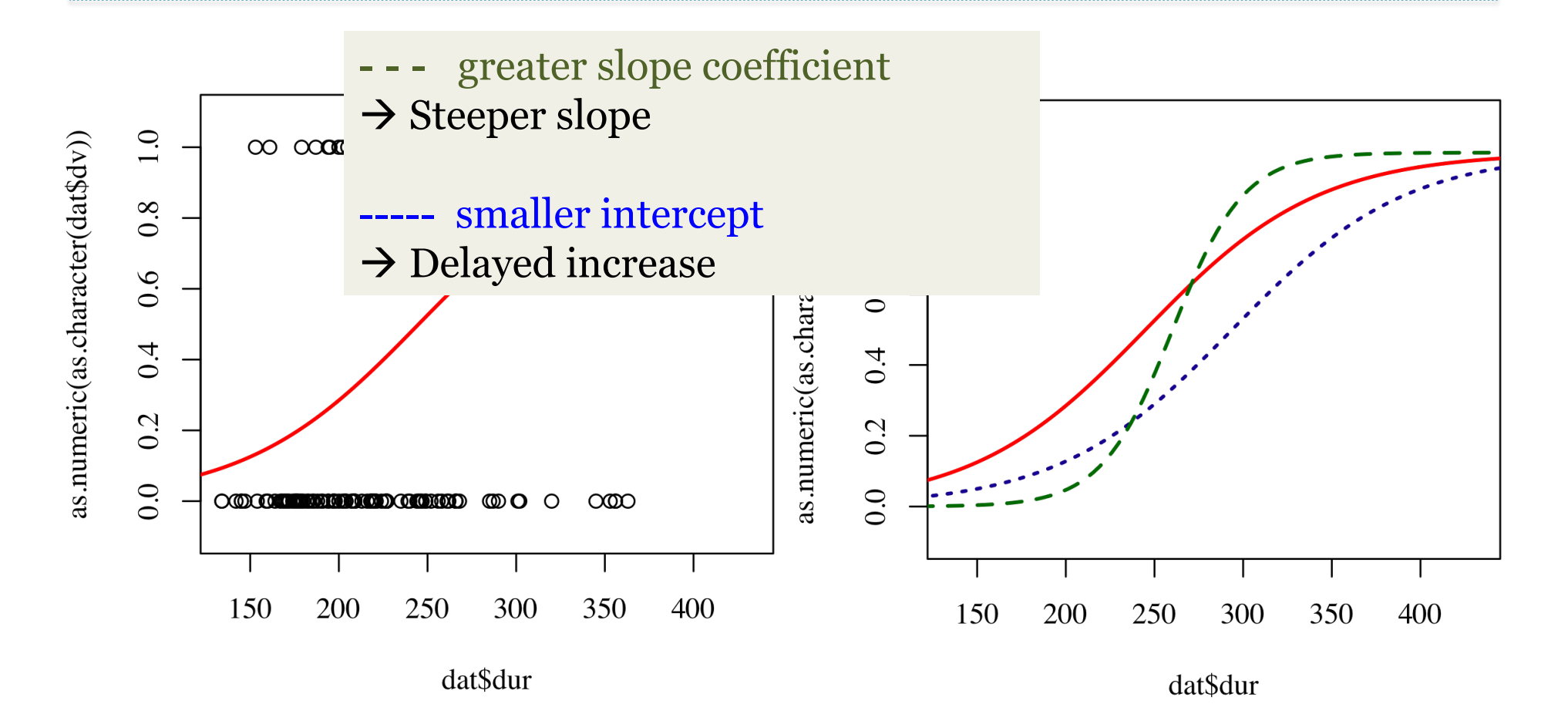

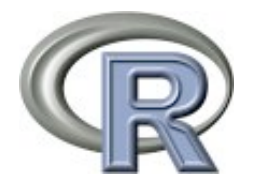

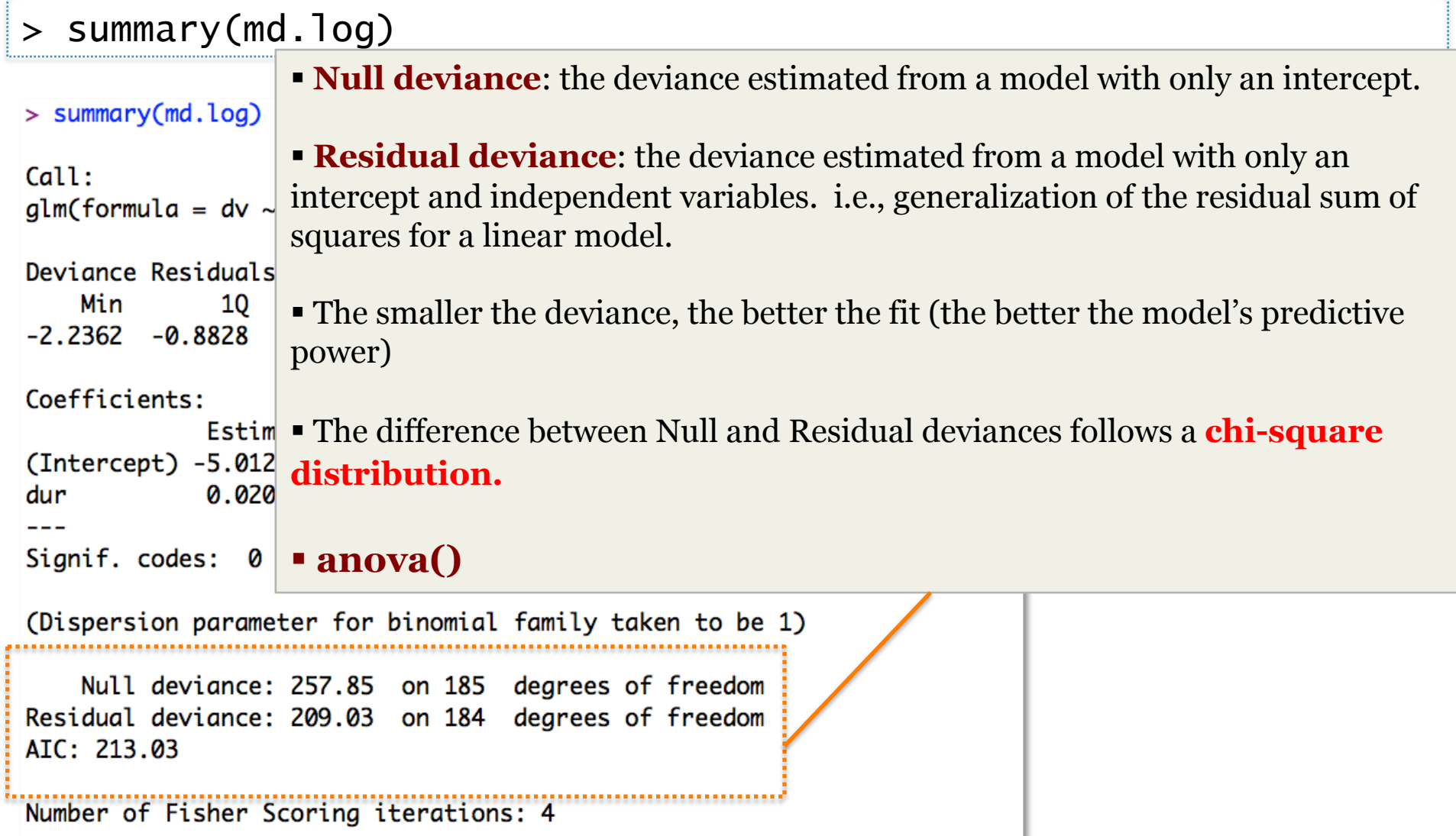

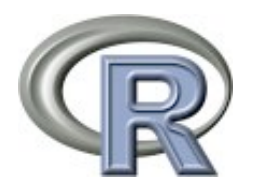

Null deviance: 257.85 on 185 degrees of freedom Residual deviance: 209.03 on 184 degrees of freedom

 $> 1$  - pchisq(257.85 - 209.03, 185 - 184) > **anova**(md.log, test = "Chisq") # deviance test, likelihood-ratio test

 $>$  (anova(md.log, test = "Chisq")) If the difference in the null and fitted residual Analysis of Deviance Table deviance is rather large, the model has significant predictive power. Model: binomial, link: logit A very small p-value shows that we have a model with explanatory value. Response: dv Terms added sequentially (first to last) Df Deviance Resid. Df Resid. Dev Pr(>Chi) **NULL** 185 257.85 48.821 184 209.03 2.805e-12 \*\*\* dur

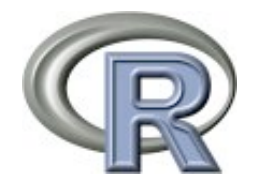

#### > summary(md.log)

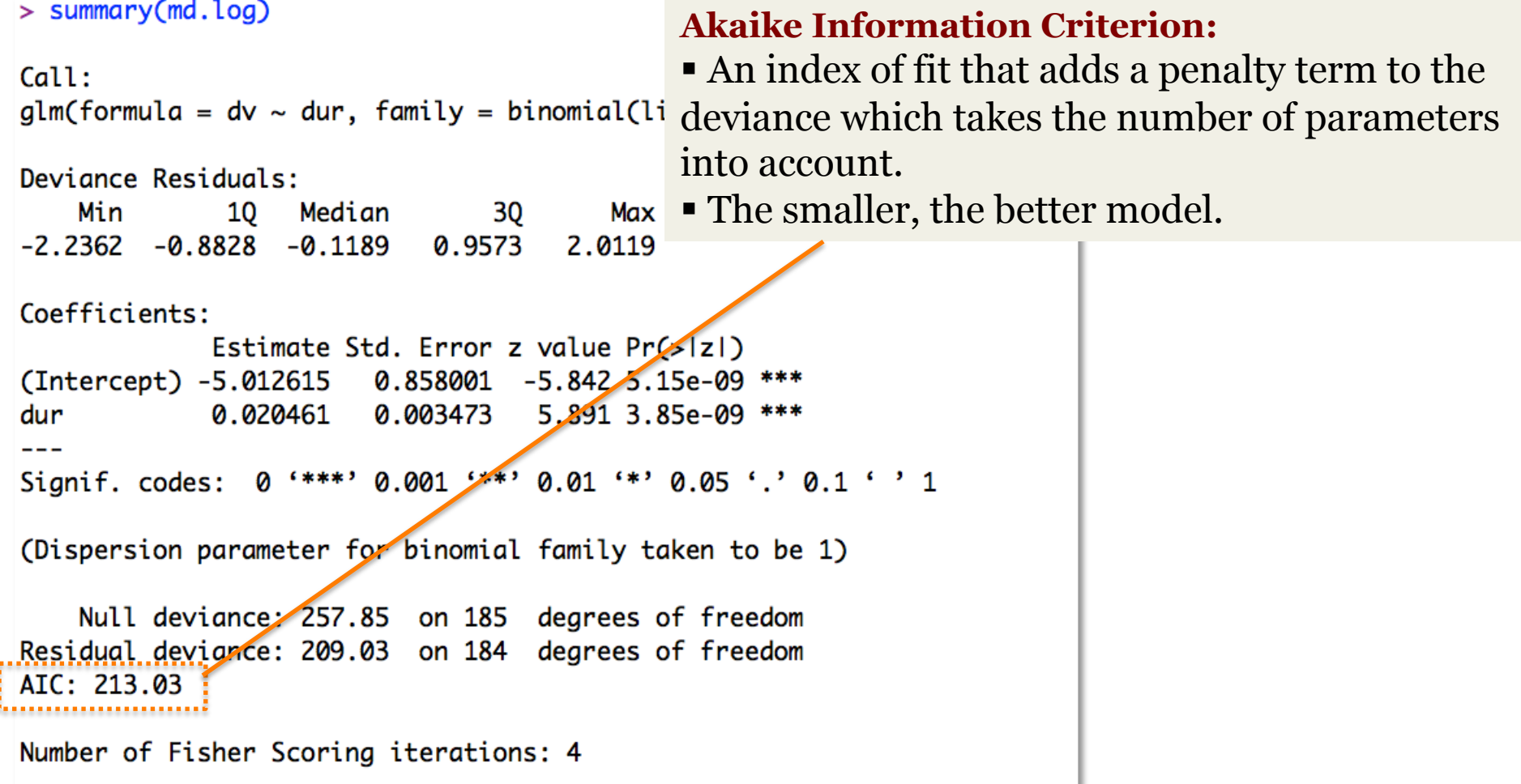

### **Logistic Regression: glm () interaction term**

## **Data in R**

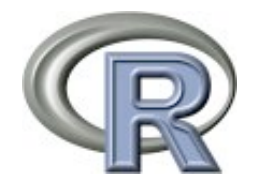

#### **Reading objects from files (.cvs)**

> dat = read.csv(file.choose(), header= T) # "reg\_dat\_logi.csv" > summary(dat)

> summary(dat)

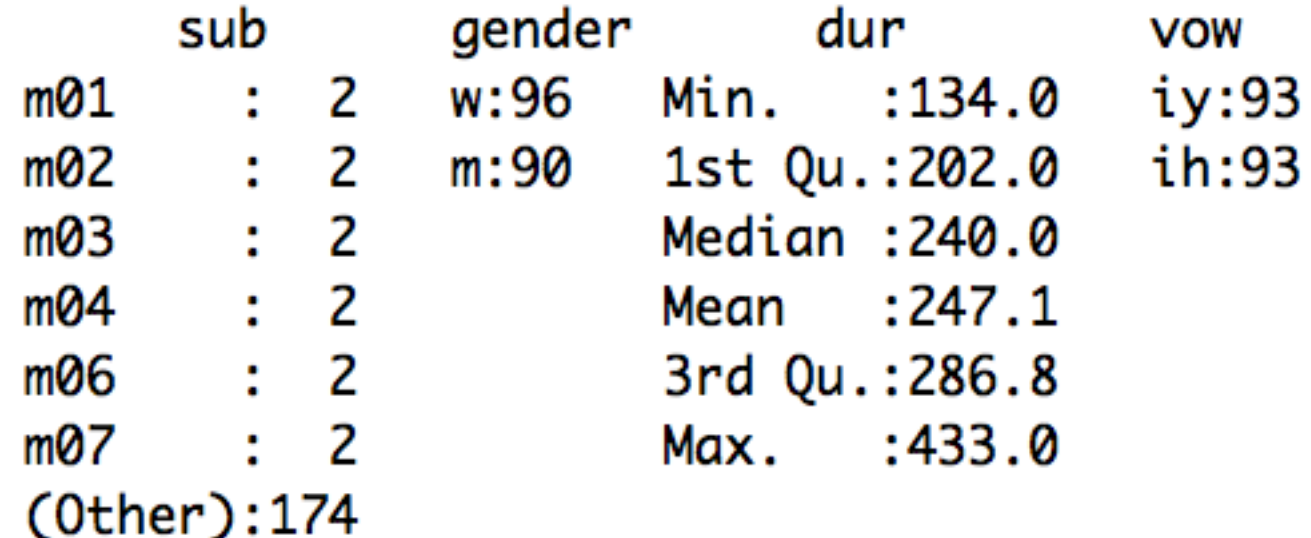

## **Data in R**

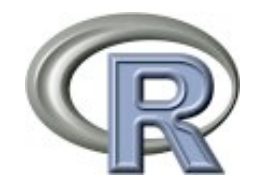

```
> tapply(dat$dur, dat$vow, mean) 
> tapply(dat$dur, list(vow = dat$vow, gender = dat$gender), mean)
```

```
> tapply(dat$dur, dat$vow, mean)
      iy
               ih
276.1935 217.9247
> tapply(dat$dur, list(vow = dat$vow, gender = dat$gender), mean)
   gender
VOW
           W
                     m
 iy 306.8333 243.5111
 ih 241.3958 192.8889
```
### **Visual Inspection: plot()**

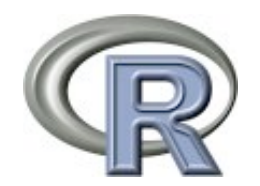

 $>$  stripchart(dur  $\sim$  vow, dat)

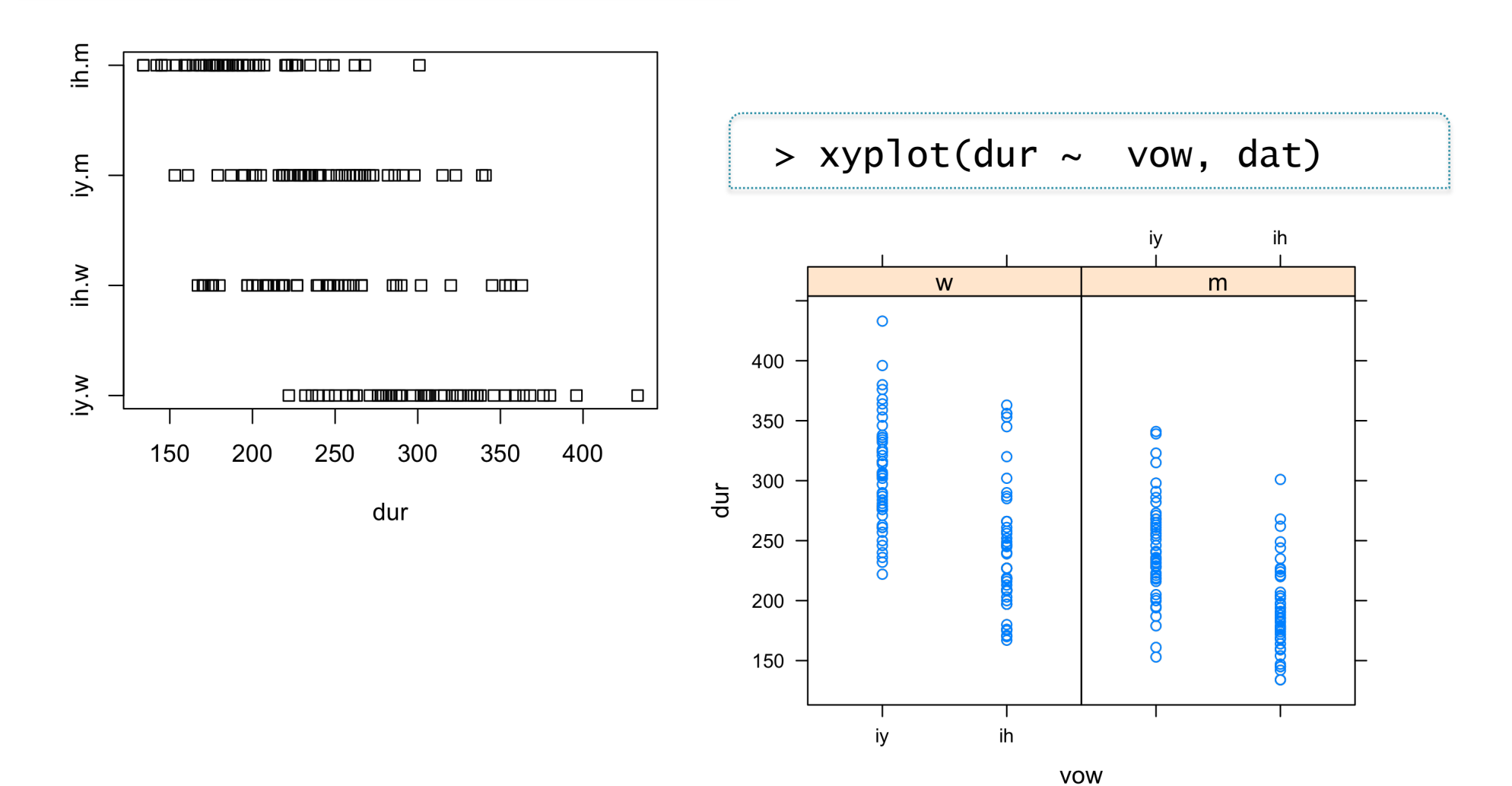

## **Logistic Regression: glm()**

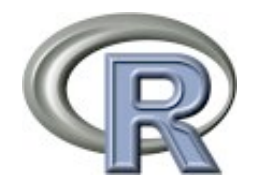

#### **Dichotomous variable: "1" or "0"**

- $>$  dat\$dv[dat\$vow == "ih"] = 0
- $>$  dat\$dv[dat\$vow == "iy"] = 1
- $>$  dat\$dv[dat\$vow == "ih"] = 0
- $>$  dat\$dv[dat\$vow == "iy"] = 1
- $>$  dat\$dv = as.factor(dat\$dv)
- > is.numeric(dat\$dv)

 $[1]$  FALSE

> is.factor(dat\$dv)

 $[1]$  TRUE

#### **Reference level of the dependent variable: "iy" (vs. "ih")**

> dat\$vow = relevel(as.factor(dat\$vow), ref = "iy")

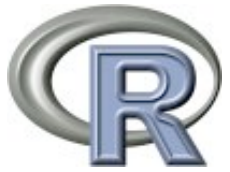

#### **Formula: Generalized Linear Model (interaction)**

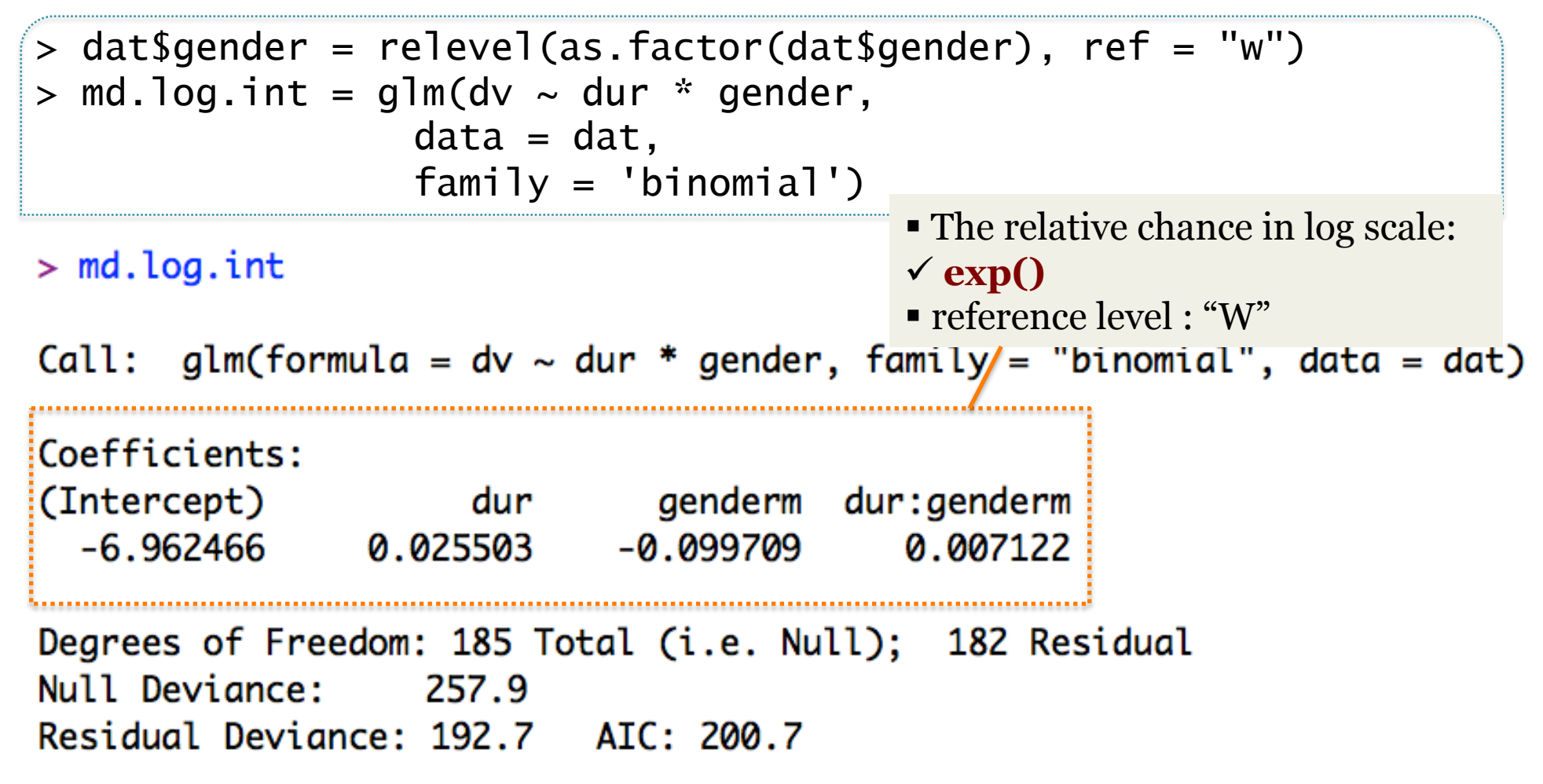

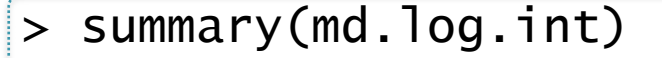

```
> summary(md.log.int)
Call:qlm(formula = dv ~dur * gender, family = "binomial", data = dat)Devignce Residuals:
    Min
               10
                    Median
                                 30
                                          Max
-2.37459 -0.79081 -0.08848 0.86138
                                      2.09255
Coefficients:
            Estimate Std. Error z value Pr(>|z|)
(Intercept) -6.962466  1.488865 -4.676  2.92e-06 ***
            0.025503  0.005403  4.720  2.36e-06 ***
dur
genderm
           -0.099709 2.188005 -0.0460.964
                     0.436
dur:qenderm 0.007122Signif. codes: 0 '***' 0.001 '**' 0.01 '*' 0.05 '.' 0.1 ' ' 1
(Dispersion parameter for binomial family taken to be 1)
   Null deviance: 257.85 on 185 degrees of freedom
Residual deviance: 192.75 on 182 degrees of freedom
AIC: 200.75
Number of Fisher Scoring iterations: 4
```
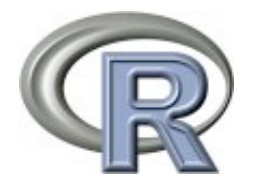

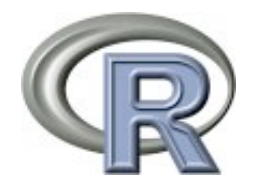

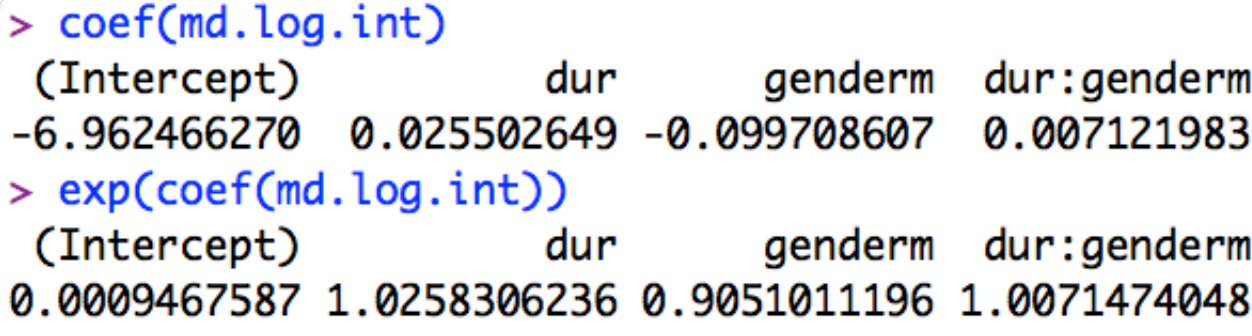

**Intercept (women)**: With 0 ms. the relative chance (odds) of being "iy" produced by women is 0.0009.

 **Slope (women)**: With one ms. increase of duration, the relative chance (odds) for "iy" produced by women increases by 2.5%.

**Intercept (men)**: With 0 ms. the relative chance (odds) of being "iy" produced by men is 0.0008569124 (0.0009467587 \* 0.9051011196). **Slope (men)**: With one ms. increase of duration, the relative chance (odds) for "iy" produced by men increases by 3.3% (1.0258306236 \* 1.0071474048)

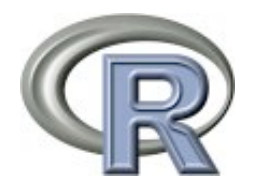

 $>$  plot(dat\$dur, dat\$dv, ylim =  $c(0,1)$ , type = "n")  $>$  lines(100:450, predict(md.log.int, data.frame(dur = 100:450, gender  $=$  "w"), type = 'response'), lwd = 1, col = 'red', lty = 1) > lines(100:450, predict(md.log.int, data.frame(dur = 100:450, gender  $=$  "m"), type = 'response'), lwd = 1, col = 'blue', lty = 1)

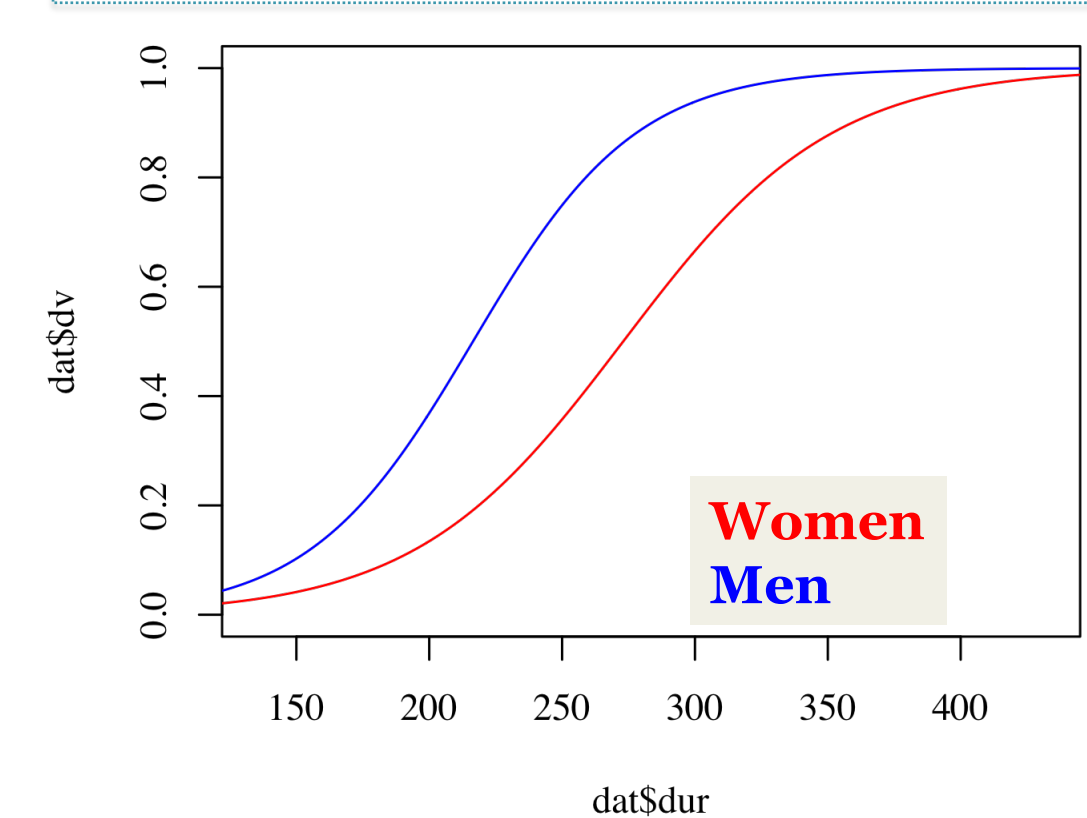

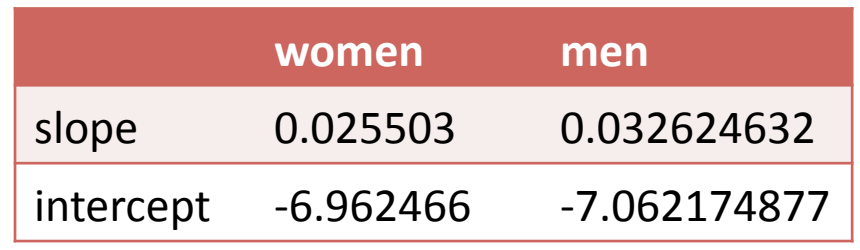

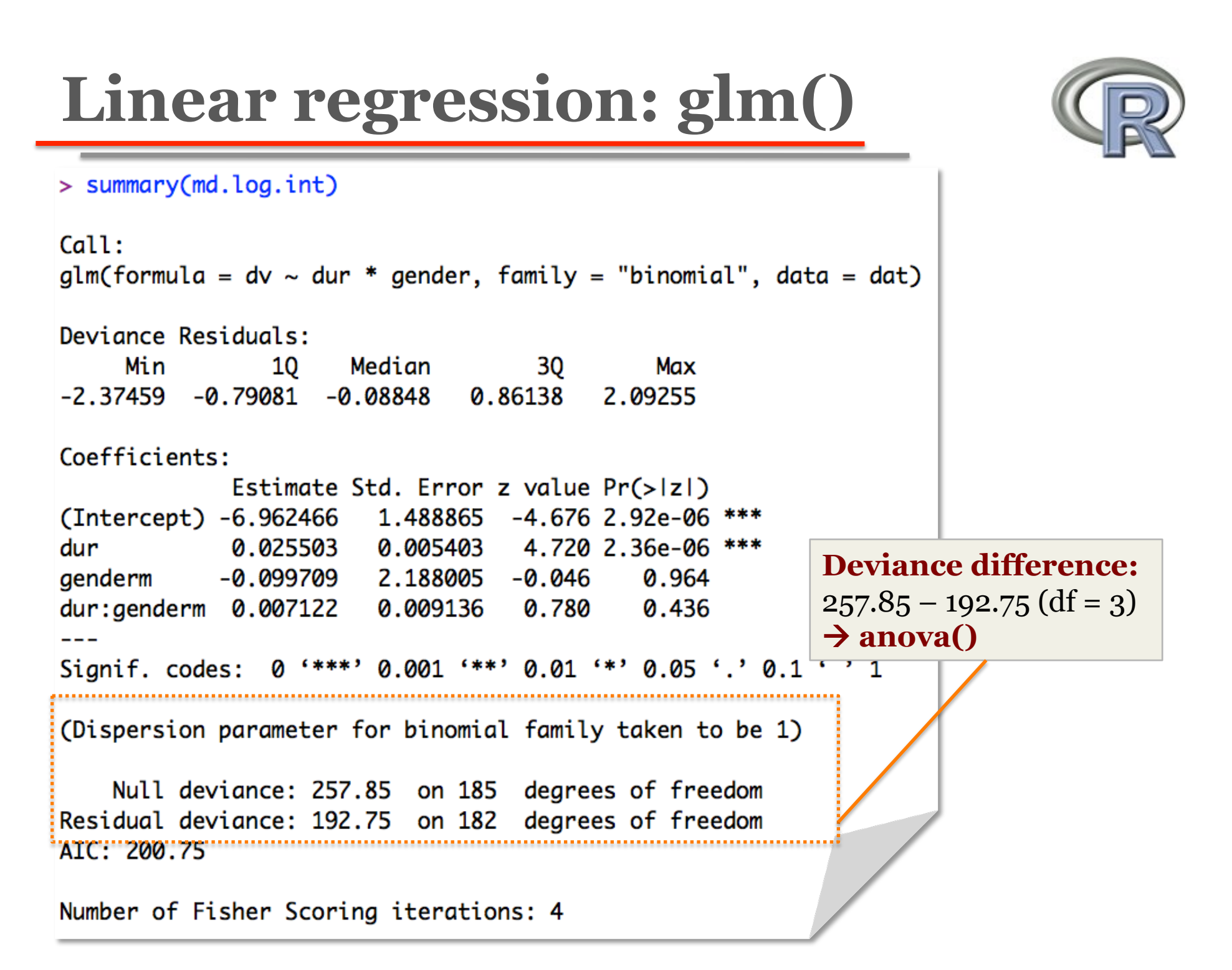

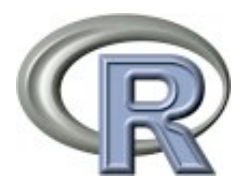

Null deviance: 257.85 on 185 degrees of freedom Residual deviance: 192.75 on 182 degrees of freedom

 $> 1$  - pchisq(257.85 - 192.75, 185 - 182)

```
1 - pchisq(257.85-192.75, 185-182)
\geq[1] 4.773959e-14
```
■ Large difference between null and fitted residual deviance & a very small p-value

 $\rightarrow$  the model has significant predictive power.

• Note that the model has a meaningful difference when duration factor, gender factor and interaction factor were added.

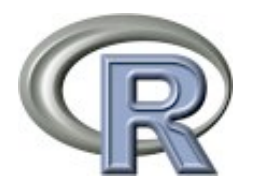

```
> md.log.int.0 = glm(dv \sim 1, data = dat, family = 'binomial')
> md.log.int.1 = glm(dv \sim dur, data = dat, family = 'binomial')
> md.log.int.2 = glm(dv \sim dur + gender, data = dat, family = 'binomial')
> md.log.int = glm(dv \sim dur + gender + dur:gender, data = dat, family =
'binomial')
```

```
Analysis of Deviance Table
                         Addition of duration factor 
Model 1: dv \sim 1• Addition of gender factor
Model 2: dv \sim dur Addition of gender and duration interaction Model 3: dv \sim dur + genderModel 4: dv \sim dur + gender + dur:genderResid. Df Resid. Dev Df Deviance Pr(>Chi)
        185
                257.85
1
\overline{2}184
                209.03 1 48.821 2.805e-12
3
        183 193.37 1 15.662 7.572e-05
4
        182 192.75 1 0.621 0.4307
```
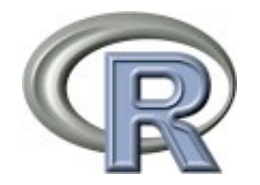

#### > summary(md.log)

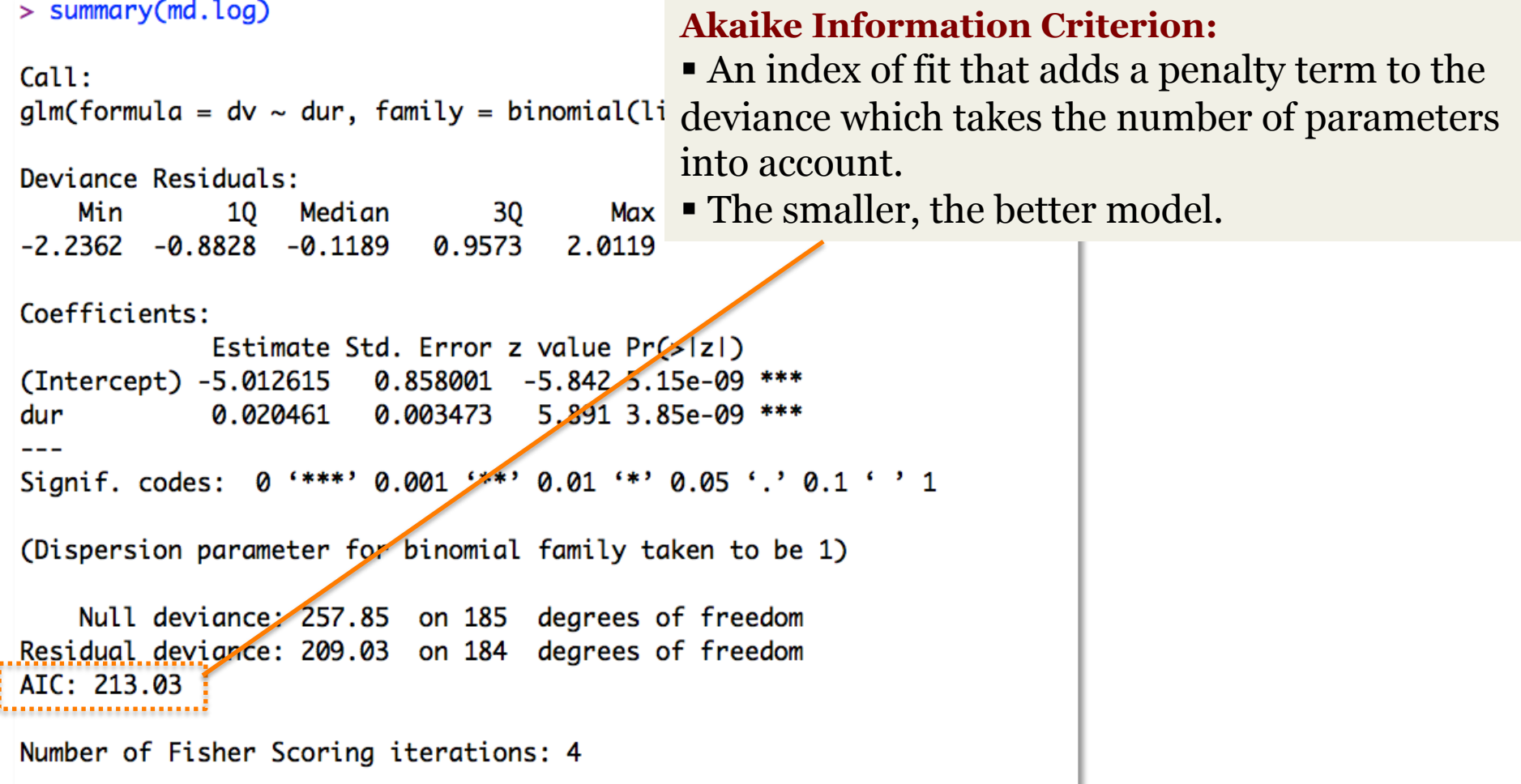